# Lineare Algebra und analytische Geometrie II

## Vorlesung 43

#### Polynome in mehreren Variablen und Nullstellenmengen

Als eine Anwendung der Diagonalisierbarkeit von symmetrischen Matrizen bzw. der Hauptachsentransformation besprechen wir, wie man einfache polynomiale Gleichungen in mehreren Variablen von niedrigem Grad auf eine besonders einfache Form bringen kann. Dazu führen wir kurz Polynome in mehreren Variablen ein.

DEFINITION 43.1. Zu einer Variablenmenge  $X_1, \ldots, X_n$  und einem n-Tupel  $(\nu_1,\ldots,\nu_n)\in\mathbb{N}^n$  nennt man einen Ausdruck der Form  $X_1^{\nu_1}\cdots X_n^{\nu_n}$  ein  $Mo$ *nom* in den  $X_i$ .

Der Grad eines Monoms ist die Summe der Exponenten.

DEFINITION 43.2. Unter einem Polynom F in den Variablen  $X_1, \ldots, X_n$  über einem Körper  $K$  versteht man eine endliche Linearkombination von Monomen

$$
F\,=\,\sum_\nu c_\nu X^\nu
$$

mit  $c_{\nu} \in K$ .

Der Grad eines Polynoms ist das Maximum der Grade der beteiligten Monome (also derjenigen Monome, die mit einem von 0 verschiedenen Koeffizienten wirklich vorkommen). Ein Polynom  $F = F(X_1, \ldots, X_n)$  in n Variablen über K definiert durch Einsetzen eine Funktion

$$
K^n \longrightarrow K, (x_1, \ldots, x_n) \longmapsto F(x_1, \ldots, x_n).
$$

Dies sind wichtige Funktionen in der höherdimensionalen Analysis. Die Variable  $X_i$  in diesem Sinne interpretiert repräsentiert einfach die *i*-te Projektion, und die Addition und die Multiplikation von Polynomen entspricht dann der Addition und der Multiplikation von Funktionen, bei der die Werte in K addiert bzw. multipliziert werden.

DEFINITION 43.3. Zu einem Körper K und einer Variablenmenge  $X_1, \ldots, X_n$ besteht der Polynomring

$$
K[X_1,\ldots,X_n]
$$

aus allen Polynomen  $P(X_1, \ldots, X_n)$  in diesen Variablen, wobei diese Menge durch die komponentenweise Addition und die Multiplikation, die sich durch die distributive Fortsetzung der Regel

$$
X_1^{r_1} \cdots X_n^{r_n} \cdot X_1^{s_1} \cdots X_n^{s_n} := X_1^{r_1 + s_1} \cdots X_n^{r_n + s_n}
$$

ergibt, zu einem kommutativen Ring gemacht wird.

DEFINITION 43.4. Sei K ein Körper und sei  $F \in K[X_1, \ldots, X_n]$  ein Polynom in n Variablen. Dann nennt man

$$
\{P \in K^n | F(P) = 0\}
$$

das Nullstellengebilde (oder Nullstellenmenge) zu F.

Das Nullstellengebilde zu F ist also einfach die Faser zu der durch F gegebenen Funktion

$$
F\colon K^n\longrightarrow K.
$$

Bei  $n = 1$  ist dies einfach eine endliche Ansammlung von einzelnen Punkten, den Nullstellen von F, (bei  $F = 0$  handelt es sich um ganz K), bei  $n \geq 2$ entstehen aber zunehmend interessantere und kompliziertere geometrische Gebilde. Das Studium dieser Gebilde heißt algebraische Geometrie. Bei

$$
n\,=\,2
$$

spricht man von algebraischen Kurven.

Bei beliebigem *n* hat ein Polynom vom Grad  $\leq 1$  die Gestalt

$$
F = a_1 X_1 + \dots + a_n X_n + b
$$

und das zugehörige Nullstellengebilde ist einfach die Lösungsmenge der inhomogenen linearen Gleichung

$$
a_1x_1 + \cdots + a_nx_n = -b,
$$

also ein affin-linearer Raum.

### Reelle Quadriken

Die Polynome vom Grad zwei und ihre Nullstellenmengen sind weitgehend mit Mitteln der linearen Algebra beherrschbar.

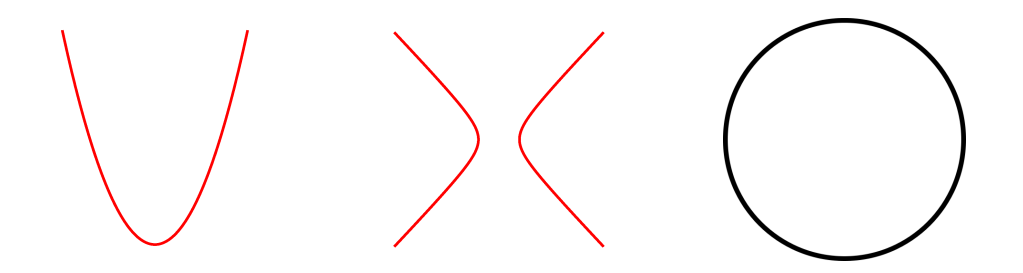

DEFINITION 43.5. Unter einem quadratischen Polynom  $F \in K[X_1, \ldots, X_n]$ über einem Körper  $K$  versteht man ein Polynom vom Grad 2, also einen Ausdruck der Form

$$
F = \sum_{i \le j} a_{ij} X_i X_j + \sum_{i=1}^n b_i X_i + c
$$

mit  $a_{ij}, b_i, c \in K$ .

BEISPIEL 43.6. Zu einem quadratischen Polynom  $aX^2 + bX + c$  in einer Variablen X mit  $a, b, c \in K$  und  $a \neq 0$  findet man die Nullstellen durch quadratisches Ergänzen. D.h. man schreibt (die Charakteristik des Körpers sei nicht 2)

$$
aX^2 + bX + c = a\left(X^2 + \frac{b}{a}X + \frac{c}{a}\right) = a\left(\left(X + \frac{b}{2a}\right)^2 - \frac{b^2}{4a^2} + \frac{c}{a}\right).
$$

Dies ist gleich 0 genau dann, wenn

$$
X = \pm \sqrt{\frac{b^2}{4a^2} - \frac{c}{a}} - \frac{b}{2a}
$$

und die Wurzel

$$
\sqrt{\frac{b^2}{4a^2} - \frac{c}{a}} = \frac{1}{2a}\sqrt{b^2 - 4ac}
$$

in dem Körper existiert. Je nachdem gibt es keine, eine oder zwei Lösungen.

Wir stellen nun den Zusammenhang zwischen quadratischen Polynomen und Bilinearformen her.

DEFINITION 43.7. Zu einer Bilinearform  $\langle -, - \rangle$  auf einem K-Vektorraum V nennt man die Abbildung

$$
V \longrightarrow K, v \longmapsto \langle v, v \rangle
$$

die zugehörige quadratische Form.

Zu einer fixierten Basis  $v_1, \ldots, v_n$  wird eine Bilinearform durch ihre Gramsche Matrix

$$
G \,=\, (g_{ij})_{ij}
$$

beschrieben, und die zugehörige quadratische Form  $V \to K$  wird, wenn man  $X_i$  für die *i*-te Projektion (die zugehörige Dualbasis) schreibt, durch das quadratische Polynom

$$
(X_1, ..., X_n) G\begin{pmatrix} X_1 \\ \vdots \\ X_n \end{pmatrix} = \sum_{1 \le i,j \le n} g_{ij} X_i X_j = \sum_i g_{ii} X_i^2 + \sum_{i < j} (g_{ij} + g_{ji}) X_i X_j
$$

beschrieben. Im symmetrischen Fall ist dies

$$
\sum_i g_{ii} X_i^2 + \sum_{i < j} 2g_{ij} X_i X_j \, .
$$

Umgekehrt kann man jedes rein-quadratische Polynom in n Variablen in dieser Weise mit einer symmetrischen Gramschen Matrix ausdrucken. Die ¨ Theorie der reell-symmetrischen Bilinearformen erlaubt es, durch eine geeignete Koordinatentransformation (einen Basiswechsel) die gemischten Terme wegzukriegen.

Beispiel 43.8. Wir erstellen eine Liste von reellen quadratischen Polynomen in den zwei Variablen  $X$  und  $Y$  mit den zugehörigen Nullstellenmengen, wobei wir die Koeffizienten auf 0, 1, −1 beschränken. Wenn nur die eine Variable  $X$  vorkommt, so hat man im Wesentlichen die drei Möglichkeiten.

- $X^2$  Das Nullstellengebilde ist eine "verdoppelte Gerade".
- $X^2-1$  Das bedeutet  $X = \pm 1$ , das Nullstellengebilde besteht also aus zwei parallelen Geraden.
- $X^2 + 1$  Das Nullstellengebilde ist *leer*.

In diesen Fällen ist das Nullstellengebilde einfach die Produktmenge eines nulldimensionalen Nullstellengebildes (endlich viele Punkte) und einer Geraden.

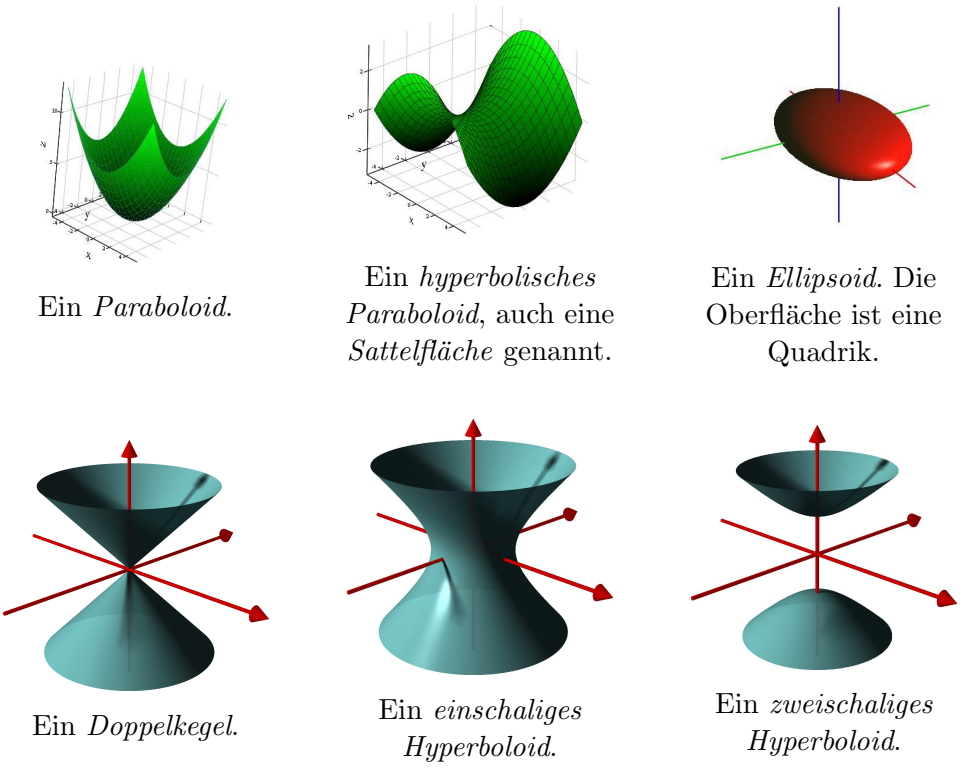

Nun betrachten wir die Polynome, wo beide Variablen vorkommen.

•  $Y^2 - X$ Das Nullstellengebilde ist eine Parabel.

•  $Y^2 - X^2$ Das bedeutet  $(Y - X)(Y + X) = 0$ , das Nullstellengebilde besteht also aus zwei sich kreuzenden Geraden.

•  $Y^2 + X^2$ Die einzige Lösung ist der *Punkt*  $(0, 0)$ , das Nullstellengebilde ist also ein einziger Punkt.

4

•  $Y^2 - X^2 - 1$  Das bedeutet  $(Y - X)(Y + X) = 1$ , das Nullstellengebilde ist also eine Hyperbel.

- $Y^2 + X^2 1$ Das Nullstellengebilde ist der Einheitskreis.
- $Y^2 + X^2 + 1$ Das ist wieder leer.

Das Polynom  $XY - 1$  taucht in dieser Liste nicht direkt auf, da es in den Variablen  $X = U + V$  und  $Y = U - V$  also

$$
U^2 - V^2 = 1
$$

geschrieben werden kann. In dieser Form ist es also doch in der Liste. Der folgende Satz sagt unter anderem, dass bis auf Verzerrungen die Liste vollständig ist.

Satz 43.9. Jedes reelle quadratische Polynom

$$
F = \sum_{i \le j} a_{ij} X_i X_j + \sum_{i=1}^n b_i X_i + c
$$

besitzt in einem geeigneten (verschobenen) Orthonormalsystem die Form (mit  $k \leq n$ 

$$
F = \sum_{1 \le i \le k} r_i U_i^2 + s
$$

oder die Form (mit  $k \leq n-1$ )

$$
F = \sum_{1 \le i \le k} r_i U_i^2 + s U_{k+1}.
$$

Beweis. Wir betrachten die quadratische Matrix

$$
M = (\alpha_{ij})_{1 \le i,j \le n}
$$

mit

$$
\alpha_{ij} = \begin{cases} a_{ij} \text{ für } i = j, \\ \frac{a_{ij}}{2} \text{ für } i < j, \\ \frac{a_{ji}}{2} \text{ für } i > j. \end{cases}
$$

Damit hat der rein-quadratische Term des Polynoms die Gestalt

$$
(X_1, \ldots, X_n) M\begin{pmatrix} X_1 \\ \vdots \\ X_n \end{pmatrix}.
$$

Diese Gleichung gilt für jede Ersetzung für  $X_i$  durch Elemente aus K und als Gleichung in  $K[X_1, \ldots, X_n]$ . Nach Definition ist die Matrix M symmetrisch. Nach Satz 42.12 gibt es eine Orthonormalbasis  $v_1, \ldots, v_n$  des  $\mathbb{R}^n$ , bezüglich der die neue Gramsche Matrix

$$
B^{\mathrm{tr}}MB
$$

Diagonalgestalt besitzt, wobei B den Basiswechsel bezeichnet. Es seien  $V_1$ ,  $\ldots, V_n$  die Variablen bezüglich des neuen Orthonormalsystems, die  $V_i$  beschreiben also als Funktionen die Linearformen zu dieser neuen Basis, also die Dualbasis dazu. In den neuen Variablen fallen die gemischten quadratischen Ausdrücke weg, d.h. das Polynom bekommt die Gestalt

$$
F = \sum_{1 \le i \le k} e_i V_i^2 + \sum_{j=1}^n f_j V_j + g,
$$

mit einem gewissen k zwischen 1 und n, wobei die  $e_i \neq 0$  seien. Die Summanden

$$
e_i V_i^2 + f_i V_i
$$

können durch quadratisches Ergänzen mit den neuen Variablen  $U_i = V_i + h_i$ auf die Form

$$
e_i U_i^2 + g_i\\
$$

gebracht werden. Abgesehen vom nun rein quadratischen Term bleibt entweder eine Konstante oder ein lineares Polynom übrig, welches als Variable  $U_{k+1}$  angesetzt werden kann.

Beispiel 43.10. Wir betrachten das quadratische Polynom

$$
F = 3X^2 - 4XY + 5Y^2 + 6X + 2Y - 7.
$$

Wir müssen zunächst die Matrix

$$
M = \begin{pmatrix} 3 & -2 \\ -2 & 5 \end{pmatrix}
$$

diagonalisieren. Das charakteristische Polynom ist

$$
(X-3)(X-5) - 4 = X^2 - 8X + 11 = (X - 4)^2 - 5.
$$

Somit sind die Eigenwerte gleich

$$
x_1 = \sqrt{5} + 4
$$
 und  $x_2 = -\sqrt{5} + 4$ .

Eigenvektoren sind

$$
\begin{pmatrix} -2 \\ \sqrt{5}+1 \end{pmatrix} \text{ und } \begin{pmatrix} 2 \\ \sqrt{5}-1 \end{pmatrix}.
$$

Daher bilden

$$
\frac{1}{\sqrt{10+2\sqrt{5}}} \begin{pmatrix} -2 \\ \sqrt{5}+1 \end{pmatrix} \text{ und } \frac{1}{\sqrt{10-2\sqrt{5}}} \begin{pmatrix} 2 \\ \sqrt{5}-1 \end{pmatrix}.
$$

eine Orthonormalbasis aus Eigenvektoren.

Beispiel 43.11. Wir erstellen eine Liste von reellen quadratischen Polynomen in den drei Variablen  $X, Y$  und  $Z$  mit den zugehörigen Nullstellenmengen, wobei wir die Koeffizienten auf  $0, 1, -1$  beschränken. Ferner betrachten wir nur solche Polynome, wo sämtliche Variablen vorkommen und deren Nullstellengebilde nicht leer ist.

•  $Y^2 + X^2 - Z$ Das Nullstellengebilde ist ein Paraboloid. •  $Y^2 - X^2 - Z$ Das Nullstellengebilde ist eine Sattelfläche.

•  $X^2 + Y^2 + Z$ Die einzige Lösung ist der Punkt  $(0, 0, 0)$ , das Nullstellengebilde ist also ein einziger Punkt.

 $X^2 + Y^2 + Z^2 - 1$  Das Nullstellengebilde ist eine Sphäre, also die Oberfläche einer Kugel.  $X^2 + Y^2 - Z^2$  Das Nullstellengebilde ist die Lösungsmenge zur Gleichung  $Z^2 = X^2 + Y^2$ . Das ist ein runder (Doppel)-Kegel.  $X^2 + Y^2 - Z^2 - 1$ Das Nullstellengebilde ist ein *einschaliges Hyperboloid.*  $X^2 + Y^2 - Z^2 + 1$ Das Nullstellengebilde ist ein zweischaliges Hyperboloid.

# Abbildungsverzeichnis

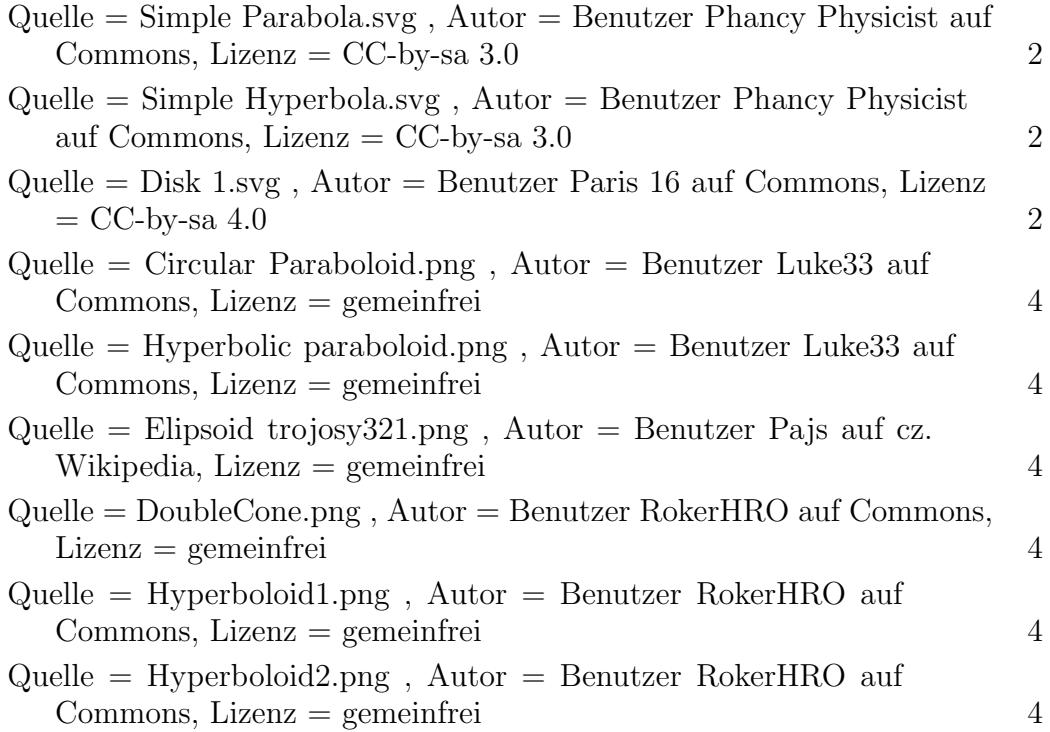